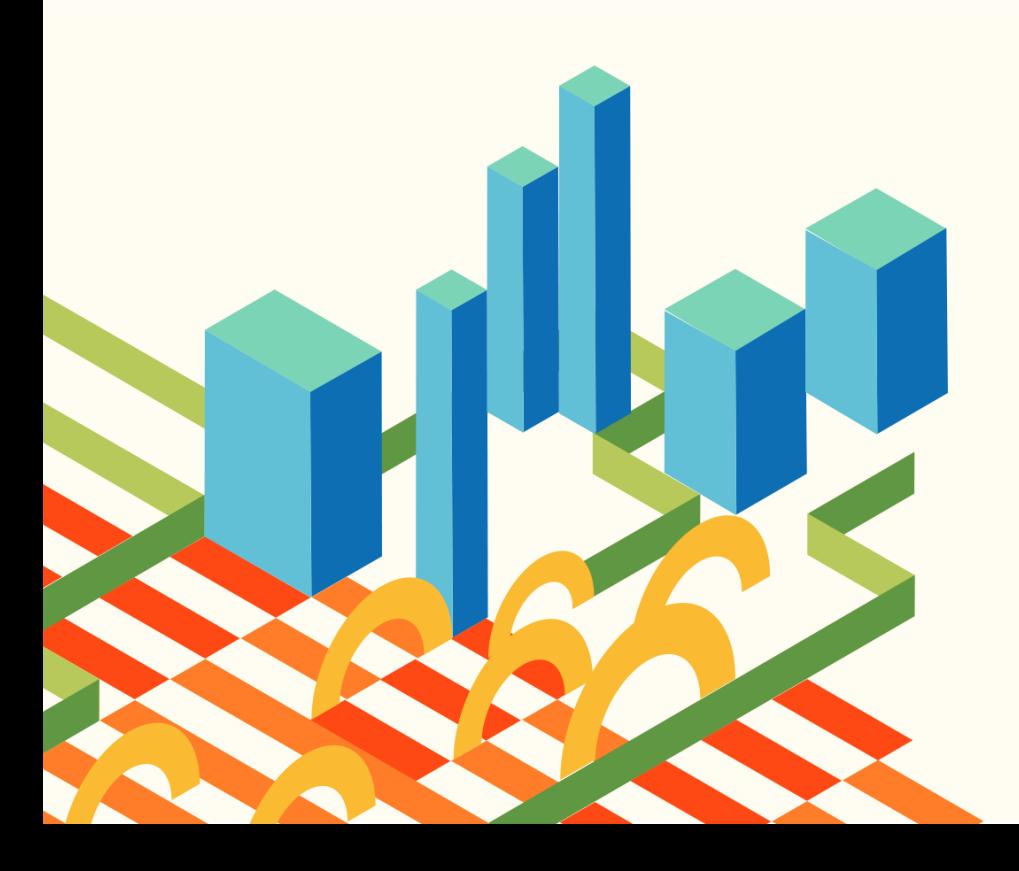

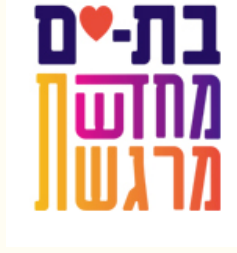

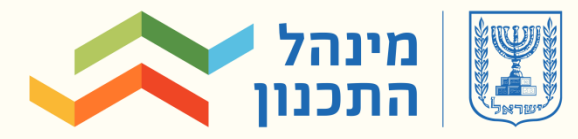

**האישור עבור בקשות**

> לפי כנס הסברה שנערך בבת ים ב-

15/04/2019

**הסבר תהליך מודדים ועורכי** 

פיילוט רישוי זמין **ממשק לאישור מדידות ע"י מפ"י**

- העברת האחריות להזנת מפת מדידה להיתר בבקשה למידע מעורך הבקשה למודד
	- תאימות מלאה בין קבצי DWG לקובץ DWFX
- קבלת נתונים על המקרקעין ישירות מהמפה לטופס הבקשה למידע
- קבלת מידע לגבי פגיעה בשכבות עניין של גורמים מוסרי מידע וסימון אוטומטי לגבי הצורך בהפצת הבקשה לגורמים מוסרי מידע מבוססי GIS ]בשלב זה: הגנ"ס, מקורות, רט"ג, רת"א, רשות העתיקות[

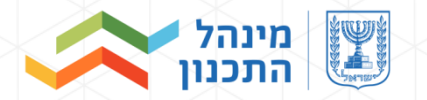

#### **תיאור תהליך הממשק מפ"י – רישוי זמין**

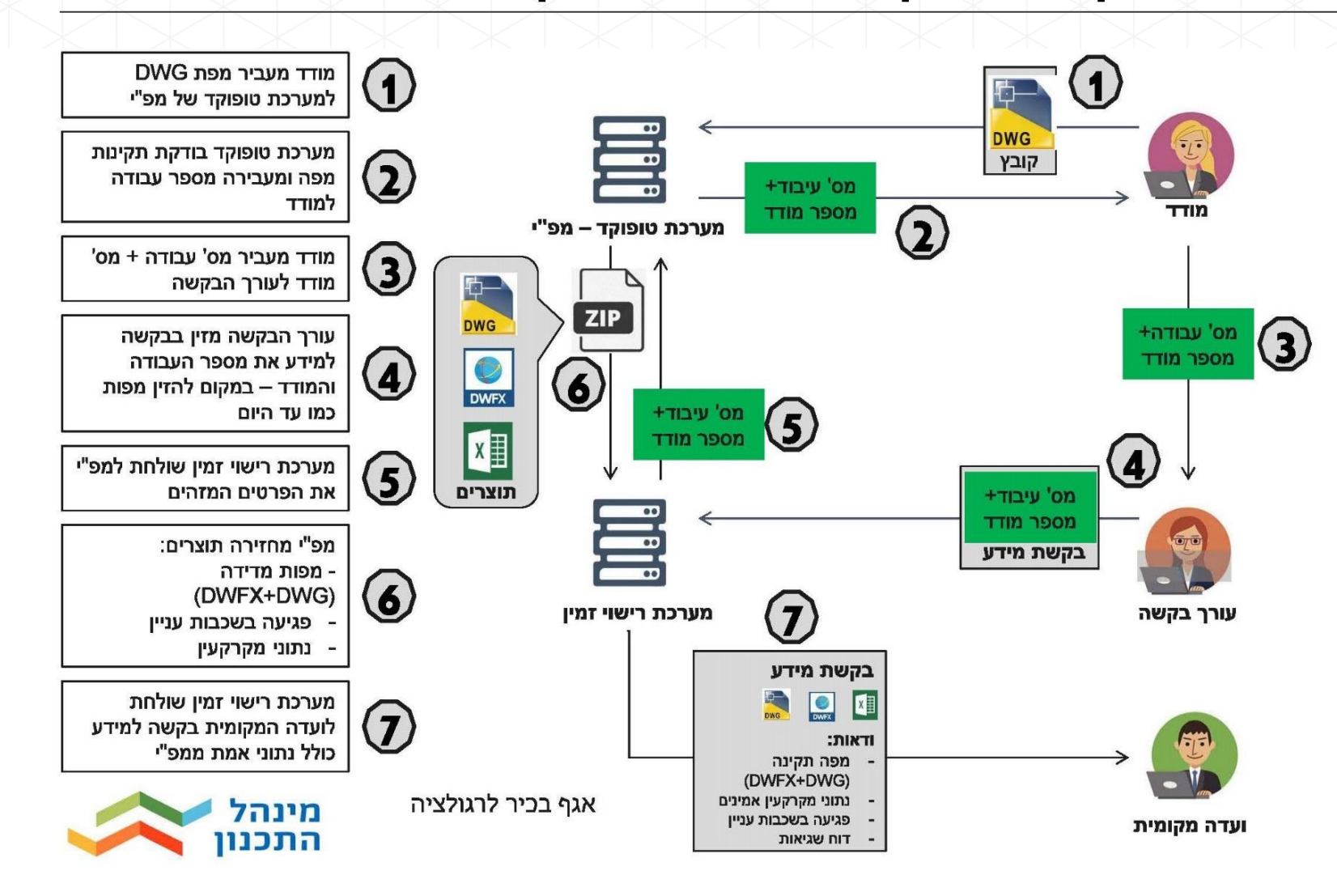

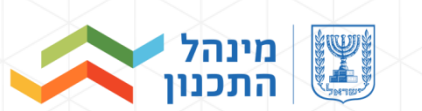

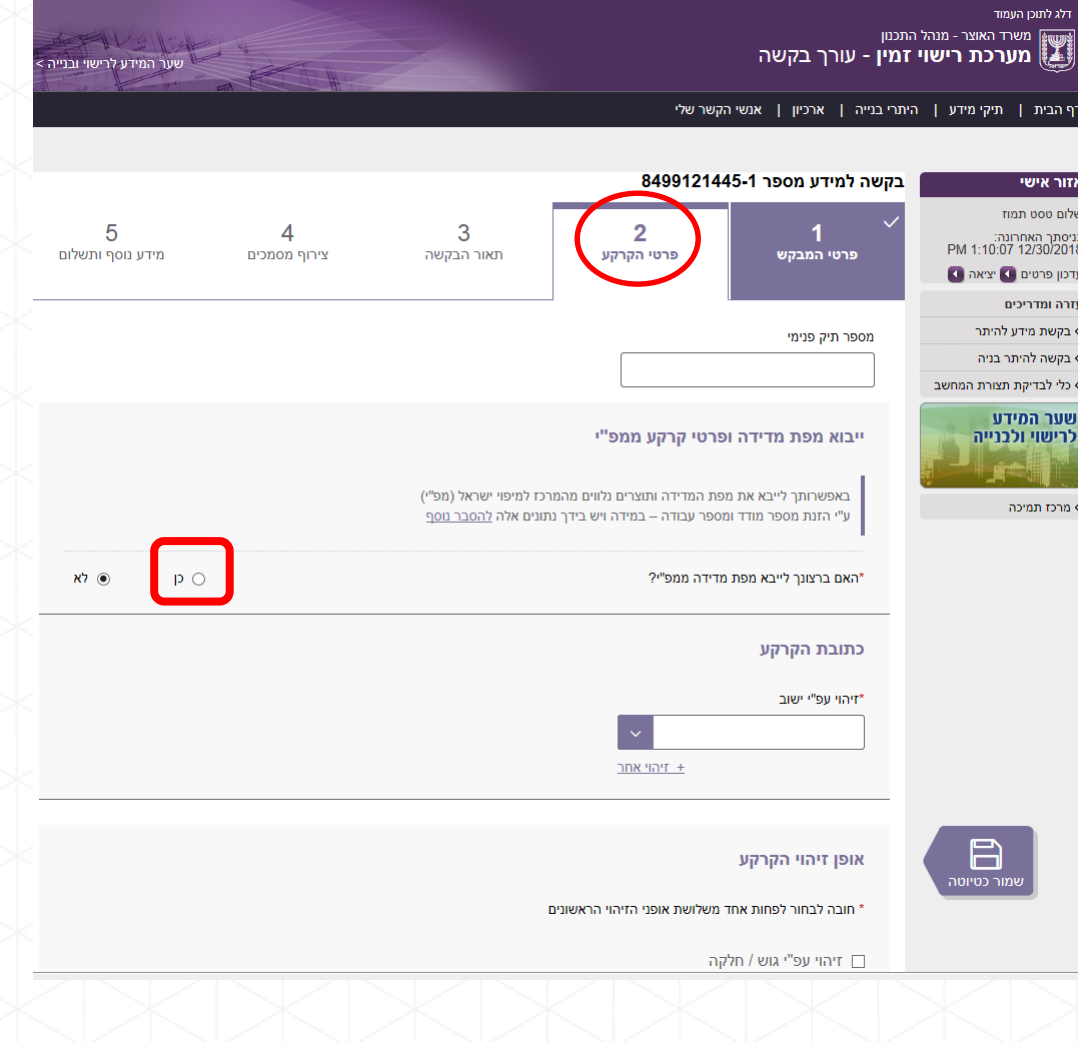

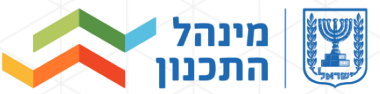

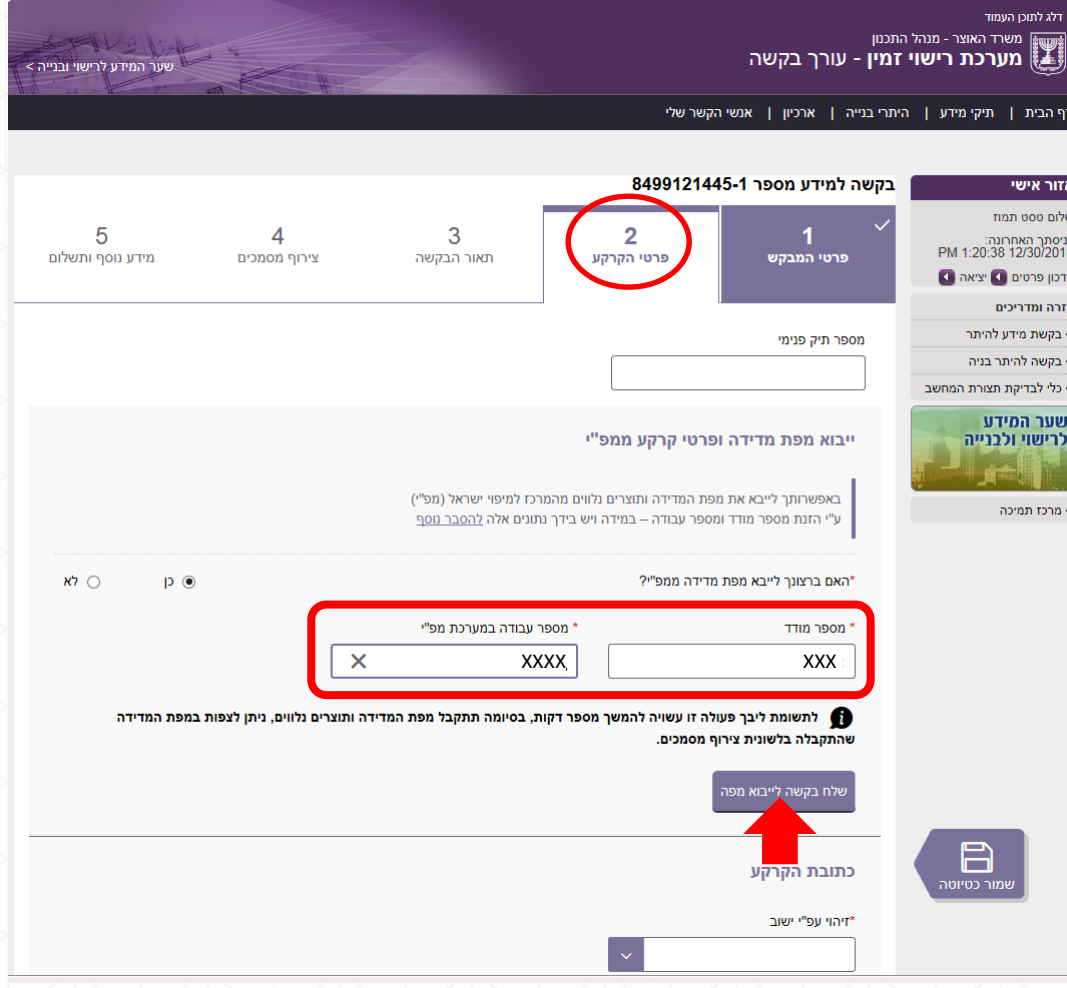

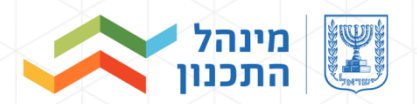

ייבוא, ממערכת מפ"י ישירות לטופס הבקשה למידע:

- נתוני גושים חלקות, כתובות וקואורדינטות מזהות
	- קובץ Zip הכולל:
- o מפת מדידה בפורמט DWG כפי שהזין המודד
	- o קובץ DWFX שיופק במערכת מפ"י
		- o קובץ שגיאות למפה
	- מידע לגבי פגיעה בשכבות עניין של גורמים שונים

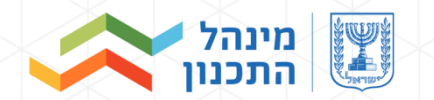

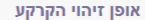

 $\begin{picture}(20,5) \put(0,0){\line(1,0){15}} \put(15,0){\line(1,0){15}} \put(15,0){\line(1,0){15}} \put(15,0){\line(1,0){15}} \put(15,0){\line(1,0){15}} \put(15,0){\line(1,0){15}} \put(15,0){\line(1,0){15}} \put(15,0){\line(1,0){15}} \put(15,0){\line(1,0){15}} \put(15,0){\line(1,0){15}} \put(15,0){\line(1,0){15}} \put(15,0){\line(1,$ 

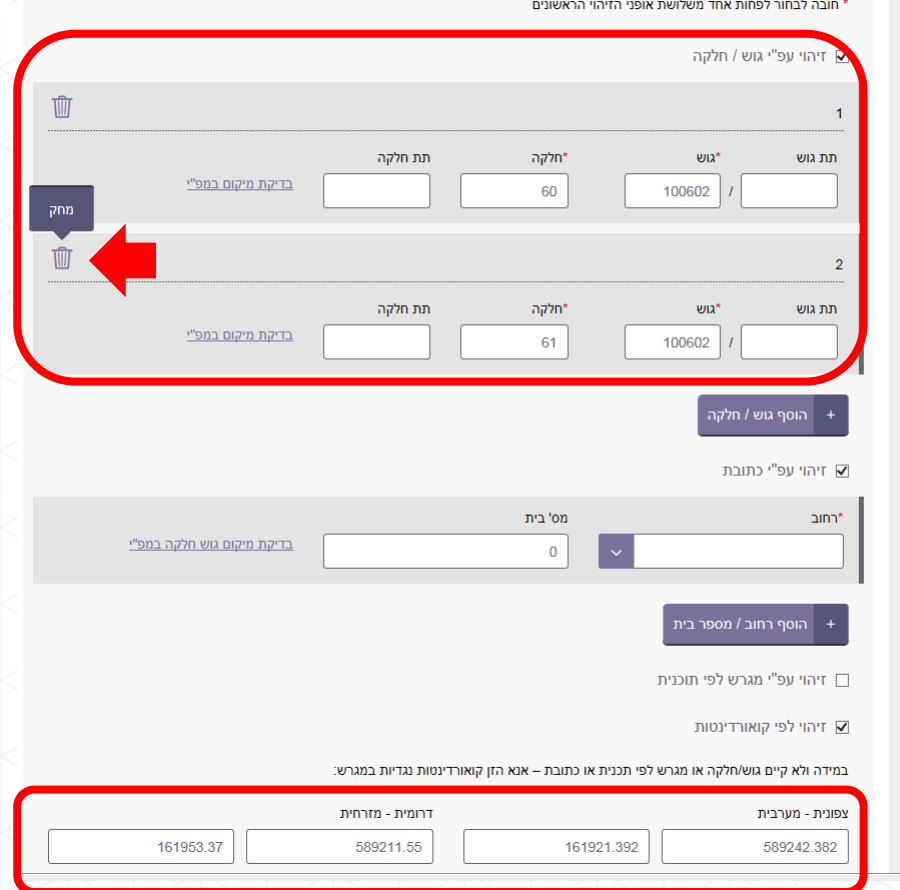

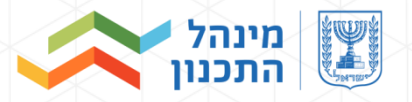

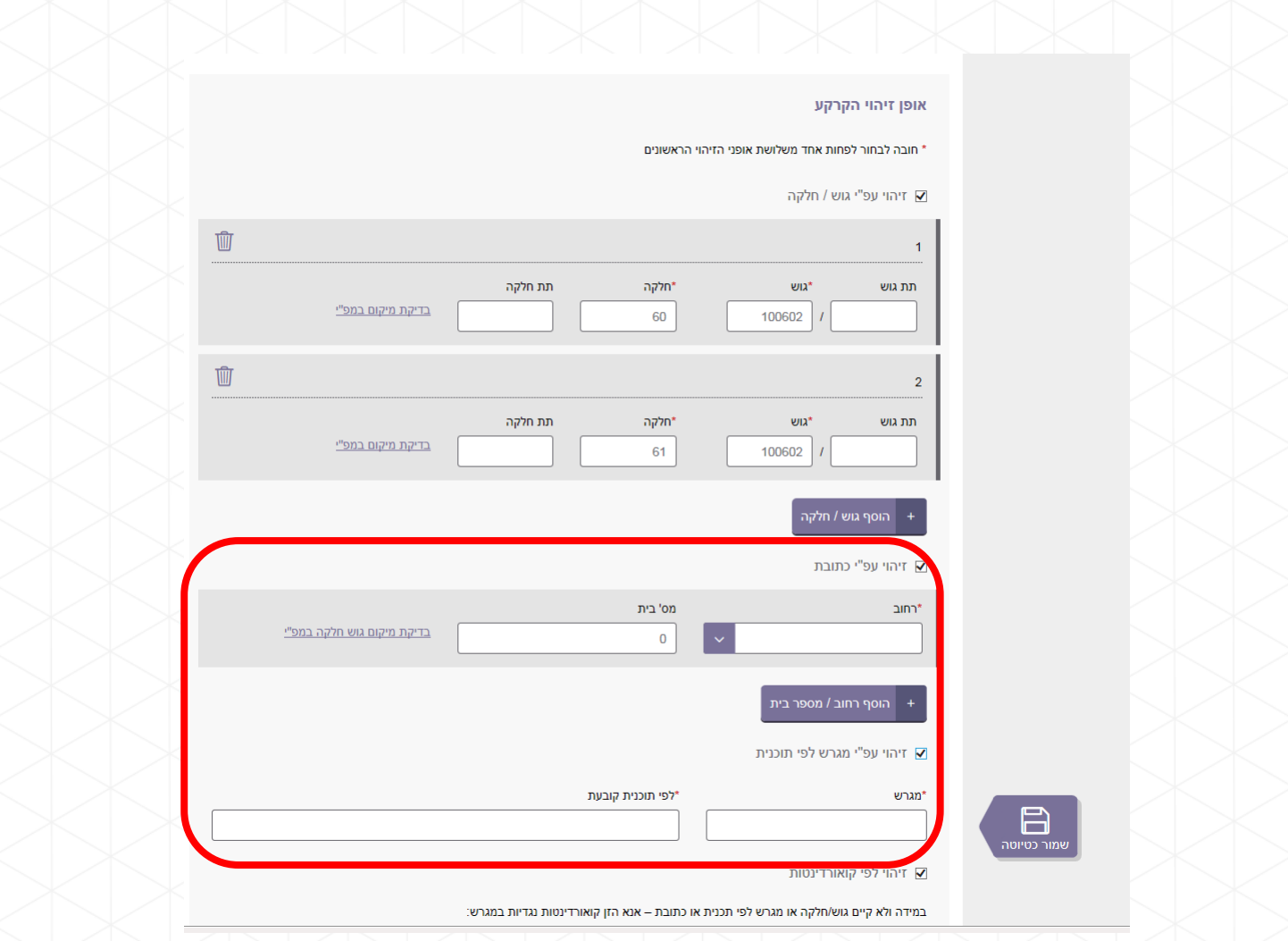

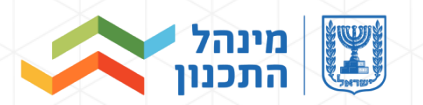

### **מערכת רישוי זמין – טופס מידע – טאב צירוף מסמכים**

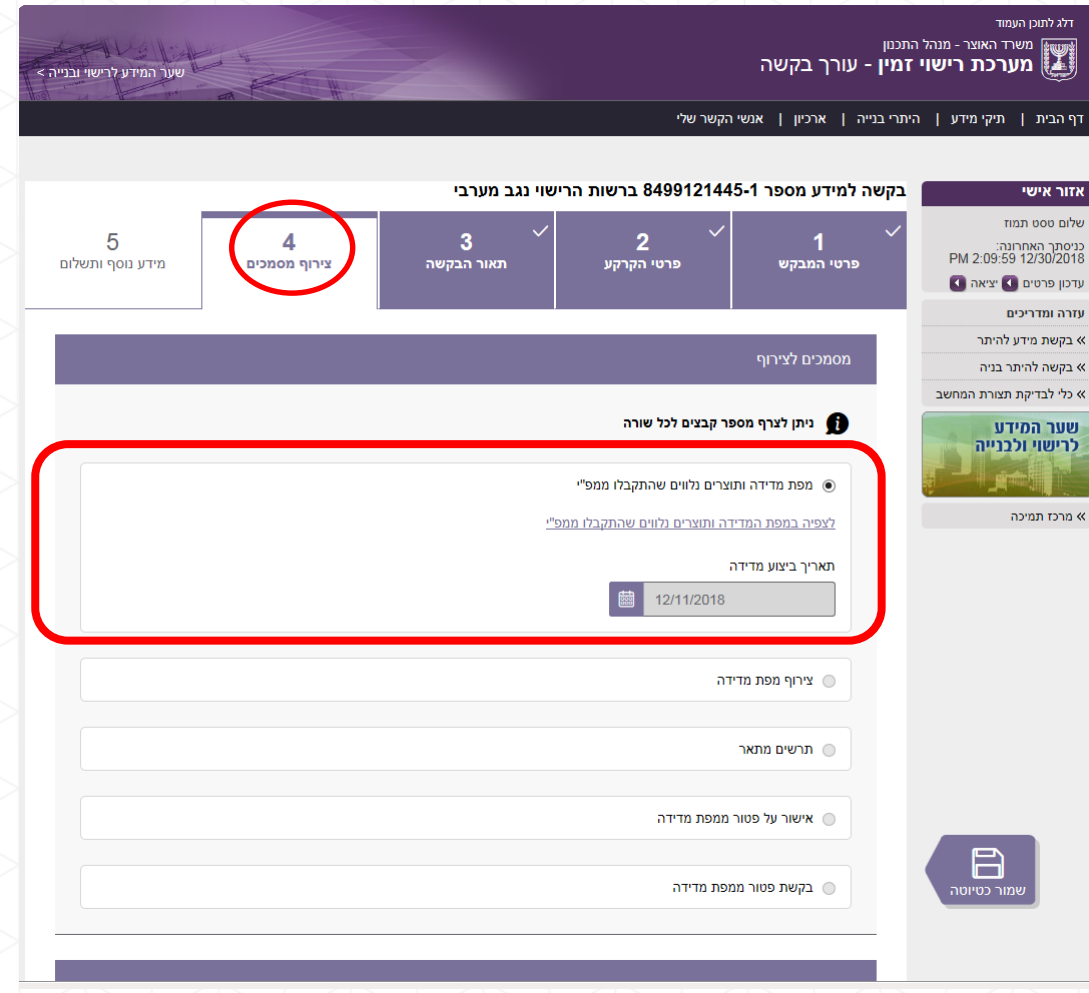

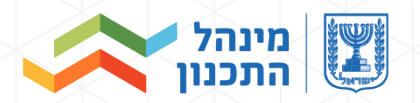

### **מערכת רישוי זמין – טופס מידע – טאב מידע נוסף ותשלום**

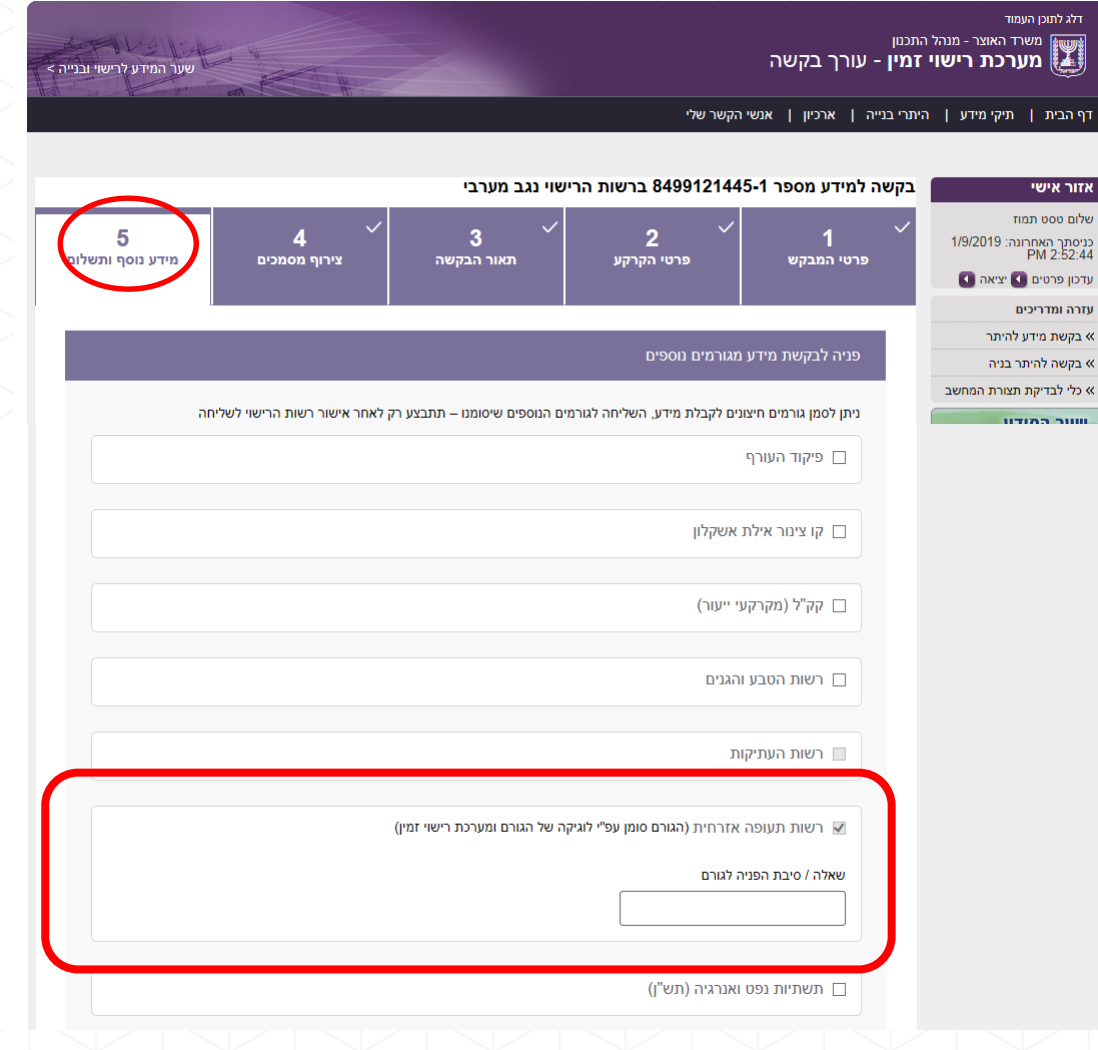

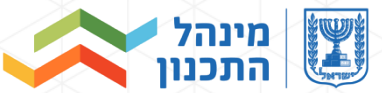

#### **בדיקת מערכת טופוקד בשלב הפיילוט**

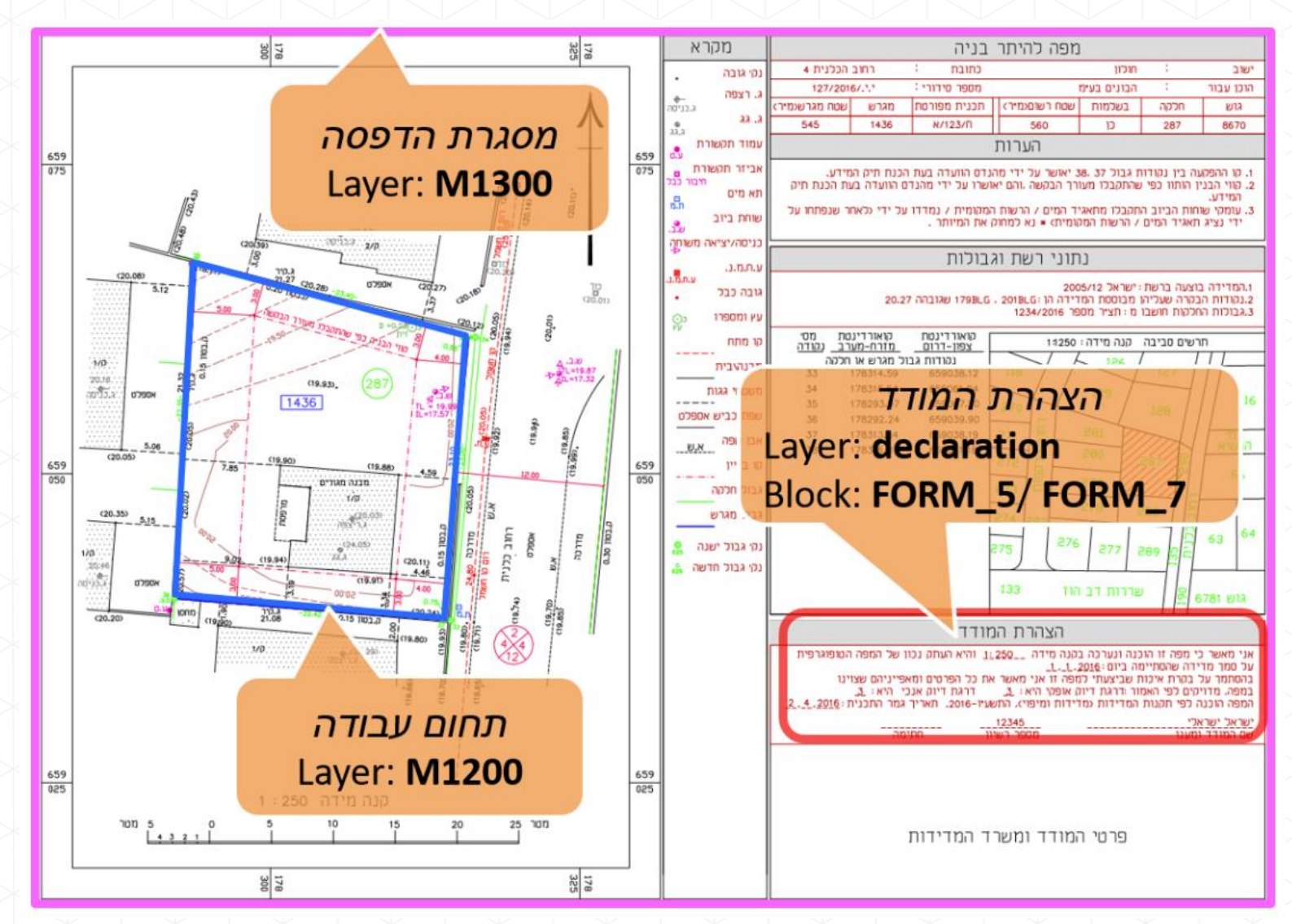

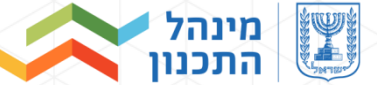

## **תקלות נפוצות**

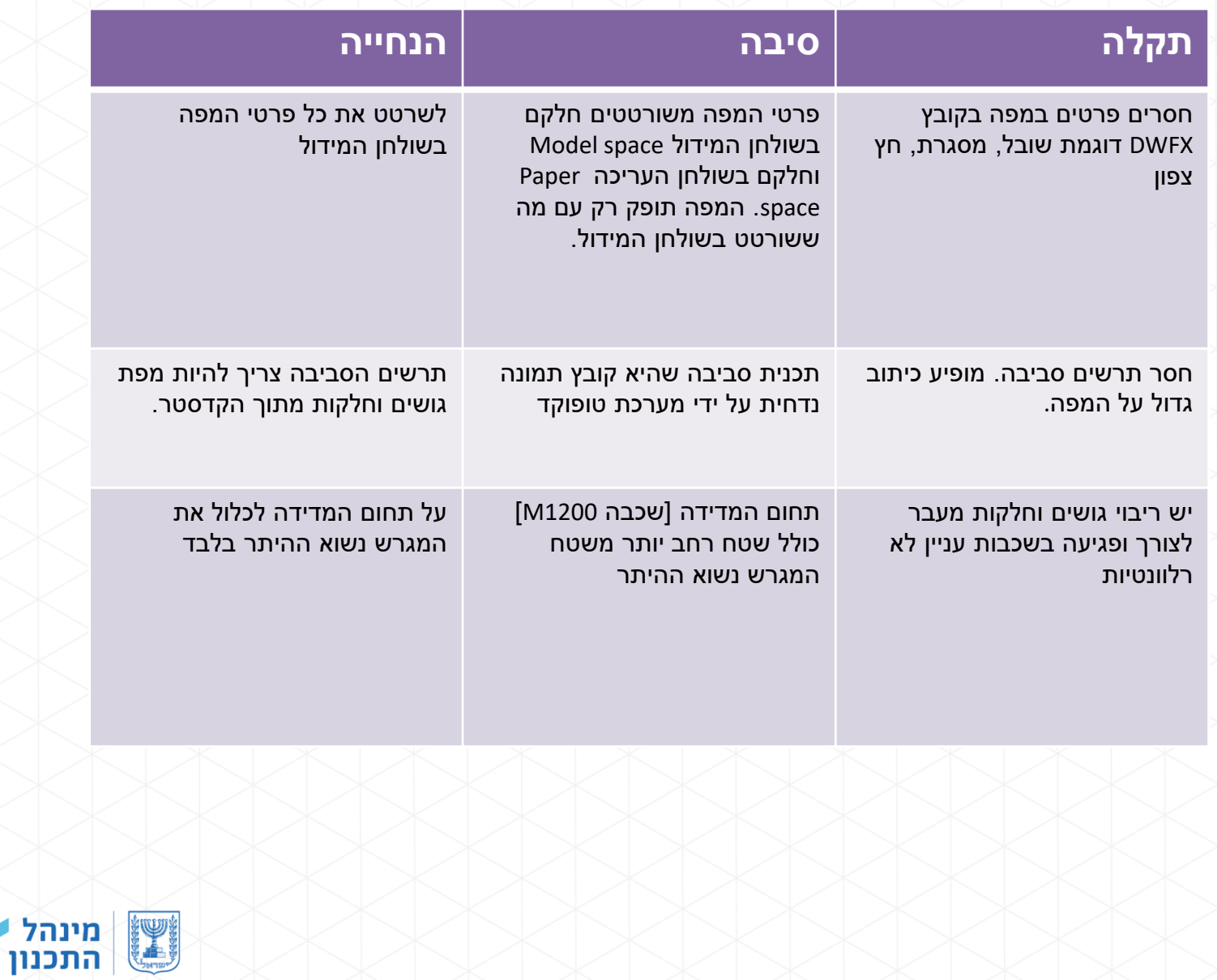

### **הכנת מפת מדידה להיתר בניה**

המרכז למיפוי ישראל גאודזיה, קדסטר, הידרוגרפיה, מיפוי וממ"ג

לשכת המנכ"ל

 $01:$   $\blacksquare$ 

Geodesy, Cadastre, Hydrography, Mapping and GIS

**Office of the Director General** 

**SURVEY OF ISRAEL** 

מדינת ישראל - משרד הבינוי והשיכון

#### הנחיית המנהל להכנת מפת מדידה להיתר בניה

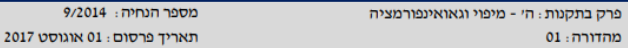

מכוח סמכותי לפי תקנה 10 בתקנות המדידות (מדידות ומיפוי), התשע״ו-2016, להלן הנחיות להכנת מפת מדידה להיתר בניה:

#### 1. מבוא

- 1.1 לפי תקנות התכנון והבניה התקפות, נדרשת מפת מדידה חתומה על ידי מודד מוסמך כתנאי להגשת בקשה למידע לוועדה המקומית ולאחר בכן כתנאי היתר בניה.
	- 1.2 חמפה היא כלי חשוב ובסיסי לצוות התכנון והאדריכל, ולרשויות השונות.
- 1.3 כיום, המפות המוגשות לוועדות המקומיות ברחבי הארץ אינן אחידות, והן ערוכות לפי תקנים שונים, אשר חלקם אינו תואם את תקנות המדידות.
- 1.4 לאור המעבר לרישוי זמין ושיפור תהליכי הבקרה המקוונים, יש חשיבות רבה ליצירת תקן אחיד למדידה ועריכת מפות מדידה להיתר בניה.

#### 2. מטרות ההנחיה

- 2.1 להגדיר את תכולתה ותצורתה של מפת מדידה להיתר בנייה.
- 2.2 להגדיר את הקרטוגרפיה ואת מבנה קובץ ה- CAD של המפה.
- 2.3 לאפשר בקרה אוטומטית ומקוונת של המפה והטמעתה בבסיסי נתונים מרחביים.

#### 3. הגדרות

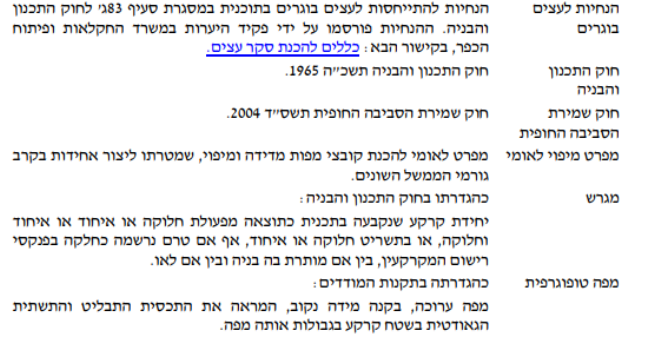

עמוד 1 מתוך 5

www.mapi.gov.il רחוב לינקולן 1, תל-אביב-יפו 6522034

<u>gov</u> 1, Lincoln St., Tel-Aviv-Jaffa 6522034

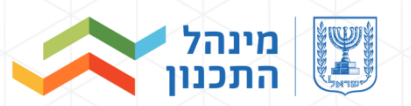

#### **תמיכה רישוי זמין**

#### פרטים ליצירת קשר:

- 02-6293367- טלפון C2-6293367
- 8:00-17:00 שעות מענה טלפוני א' ה' בין השעות 8:00-17:00
	- <u>bnia@iplan.gov.il</u> כתובת דואר אלקטרוני

# בהצלחה!

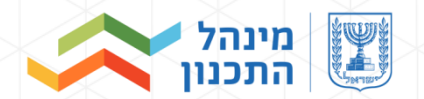